# adaptium

## **EXCEL 2016 AVANZADO**

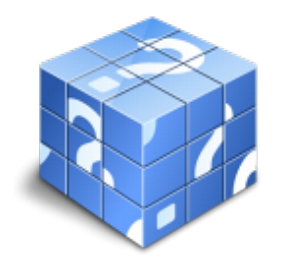

**Área:** OFIMÁTICA / SISTEMAS OPERATIVOS **Modalidad:** Teleformación **Duración:** 30 h **Precio:** Consultar

[Curso Bonificable](https://adaptium.campusdeformacion.com/bonificaciones_ft.php) **[Contactar](https://adaptium.campusdeformacion.com/catalogo.php?id=140674#p_solicitud)** [Recomendar](https://adaptium.campusdeformacion.com/recomendar_curso.php?curso=140674&popup=0&url=/catalogo.php?id=140674#p_ficha_curso) [Matricularme](https://adaptium.campusdeformacion.com/solicitud_publica_curso.php?id_curso=140674)

### **OBJETIVOS**

OBJETIVOS DEL CURSO Este programa especializado en la creación de hojas de cálculo nos permite agrupar, analizar y compartir información alfanumérica (datos estadísticos, científicos o económicos) mediante una sencilla tabla y un juego de herramientas que llegará a manejar con soltura realizando este curso. Conocerá como introducir una programación de trabajo, configurar una hoja presupuestaria, una facturación o una contabilidad básica. Además son numerosas las prácticas paso a paso, así como las explicaciones audiovisuales y los cuestionarios.

### **CONTENIDOS**

ÍNDICE 1 Herramientas de seguridad 1.1 Proteger hojas y ficheros y habilitar palabras clave 1.2 Habilitar palabras clave para bloquearocultar celdas 1.3 Compartir un fichero entre diferentes usuarios 1.4 Práctica Paso a paso 1.5 Práctica Ejercicio 1.6 Cuestionario: Herramientas de seguridad de una hoja 2 Funciones complejas 2.1 Utilizar el asistente de funciones y seleccionar funciones según su categoría 2.2 Utilizar diferentes tipos de funciones 2.3 Utilizar subtotales 2.4 Corregir errores en fórmulas 2.5 Ejecutar el comprobador de errores 2.6 Práctica Paso a paso 2.7 Práctica Ejercicio 1 2.8 Práctica Ejercicio 2 2.9 Práctica Funciones de origen matemático 2.10 Práctica Funciones para tratar textos 2.11 Práctica La función SI 2.12 Práctica Funciones de referencia 2.13 Práctica Funciones Fecha y hora 2.14 Práctica Funciones financieras 2.15 Práctica Lista de aplicaciones 2.16 Práctica Ordenar y filtrar 2.17 Práctica Subtotales de lista 2.18 Práctica Subtotales automáticos 2.19 Cuestionario: Funciones complejas 3 Representación de gráficas complejas 3.1 Crear gráficas con diferentes estilos 3.2 Representar tendencias en los gráficos 3.3 Personalizar estilos y modelos de gráficos 3.4 Representar gráficos 3D y modificar propiedades 3.5 Añadir porcentajes en gráficos circulares 3.6 Los minigráficos 3.7 Mapas 3D 3.8 Práctica Paso a paso 3.9 Práctica Ejercicios 3.10 Práctica Gráfico del Oeste 3.11 Práctica Gráfico de Desglose 3.12 Práctica Gráfico Análisis anual 3.13 Cuestionario: Representación de gráficas complejas 4 Manipulación de datos con tablas dinámicas 4.1 Introducción 4.2 Utilizar el asistente para tablas dinámicas 4.3 Modificar el aspecto de la tabla dinámica y crear cálculos 4.4 Filtrar y ordenar información de la tabla dinámica 4.5 Generar gráficos dinámicos 4.6 Práctica Paso a paso 4.7 Práctica Ejercicio 4.8 Cuestionario: Manipulación de datos con tablas dinámicas 5 Previsión y análisis de hipótesis 5.1 Análisis de hipótesis 5.2 El análisis Y si 5.3 Utilizar el comando Buscar objetivo 5.4 Usar la funcionalidad Pronóstico 5.5 Práctica Paso a paso 5.6 Práctica Ejercicio 5.7 Cuestionario: Análisis de escenarios 6 Utilización de macros 6.1 Comprender el concepto de macro 6.2 Grabar una macro y utilizarla 6.3 Editar y eliminar una macro 6.4 Personalizar botones con macros asignadas 6.5 Práctica Paso a paso 6.6 Práctica Ejercicio 6.7 Práctica Color o Blanco y negro 6.8 Cuestionario: Utilización de macros 7 Qué es Office.com 7.1 Introducción 7.2 Acceso a Office.com 7.3 Office.com usando apps 7.4 Requisitos de Office.com y Office 2016 7.5 Cuestionario: Cuestionario final

### **METODOLOGIA**

- **Total libertad de horarios** para realizar el curso desde cualquier ordenador con conexión a Internet, **sin importar el sitio desde el que lo haga**. Puede comenzar la sesión en el momento del día que le sea más conveniente y dedicar el tiempo de estudio que estime más oportuno.
- En todo momento contará con un el **asesoramiento de un tutor personalizado** que le guiará en su proceso de aprendizaje,

## adaptium

ayudándole a conseguir los objetivos establecidos.

- **Hacer para aprender**, el alumno no debe ser pasivo respecto al material suministrado sino que debe participar, elaborando soluciones para los ejercicios propuestos e interactuando, de forma controlada, con el resto de usuarios.
- **El aprendizaje se realiza de una manera amena y distendida**. Para ello el tutor se comunica con su alumno y lo motiva a participar activamente en su proceso formativo. Le facilita resúmenes teóricos de los contenidos y, va controlando su progreso a través de diversos ejercicios como por ejemplo: test de autoevaluación, casos prácticos, búsqueda de información en Internet o participación en debates junto al resto de compañeros.
- **Los contenidos del curso se actualizan para que siempre respondan a las necesidades reales del mercado.** El departamento multimedia incorpora gráficos, imágenes, videos, sonidos y elementos interactivos que complementan el aprendizaje del alumno ayudándole a finalizar el curso con éxito.

### **REQUISITOS**

Los requisitos técnicos mínimos son:

- Navegador Microsoft Internet Explorer 5.5 o superior, con plugin de Flash, cookies y JavaScript habilitados. No se garantiza su óptimo funcionamiento en otros navegadores como Firefox, Netscape, Mozilla, etc.
- Resolución de pantalla de 800x600 y 16 bits de color o superior.
- Procesador Pentium II a 300 Mhz o superior.
- 32 Mbytes de RAM o superior.